МИНОБРНАУКИ РОССИИ Федеральное государственное бюджетное образовательное учреждение высшего образования «ДАГЕСТАНСКИЙ ГОСУДАРСТВЕННЫЙ УНИВЕРСИТЕТ» *Факультет математики и компьютерных наук Кафедра прикладной математики*

# **ФОНД ОЦЕНОЧНЫХ СРЕДСТВ по дисциплине** «Алгоритмы и структуры данных»

Кафедра дискретной математики и информатики факультета математики и компьютерных наук

**Образовательная программа бакалавриата** 01.03.05 – Статистика

> Направленность (профиль) программы **Анализ больших данных**

> > Форма обучения *Очная*

Статус дисциплины: *входит в обязательную часть, фундаментальный модуль* 

Махачкала, 2023

Фонд оценочных средств дисциплине «Алгоритмы и структуры по данных» составлена в 2023 году в соответствии с требованиями ФГОС ВО бакалавриата по направлению подготовки 01.03.05 - статистика от 14.08.2020 г. No 1032

Разработчик(и): кафедра дискретной математики и информатики, Раджабова Наима Шамильевна, к.ф.-м.н., доцент.

Фонд оценочных средств по дисциплине «Алгоритмы и структуры данных» одобрен:

на заседании кафедры дискретной математики и информатики от <u>«18» риваря</u> 2023 г., протокол № 5

 $\mathcal{U}\rightarrow\mathcal{E}$  Maromegos A.M. Зав. кафелрой

на заседании Методической комиссии факультета математики и компьютерных наук, от

 $\frac{1}{2} \int_{R_1} \frac{1}{2} \frac{1}{2} \frac{$ Председатель Ризаев М.К.

Фонд оценочных средств «Алгоритмы и структуры данных» согласован с учебно-методическим управлением

"20" debpary 2017.

#### **1. ПАСПОРТ ФОНДА ОЦЕНОЧНЫХ СРЕДСТВ по дисциплине**

**«**Алгоритмы и структуры данных»

#### **1.1. Основные сведения о дисциплине**

Общая трудоемкость дисциплины составляет 5 зачетных единиц (180 академических часов).

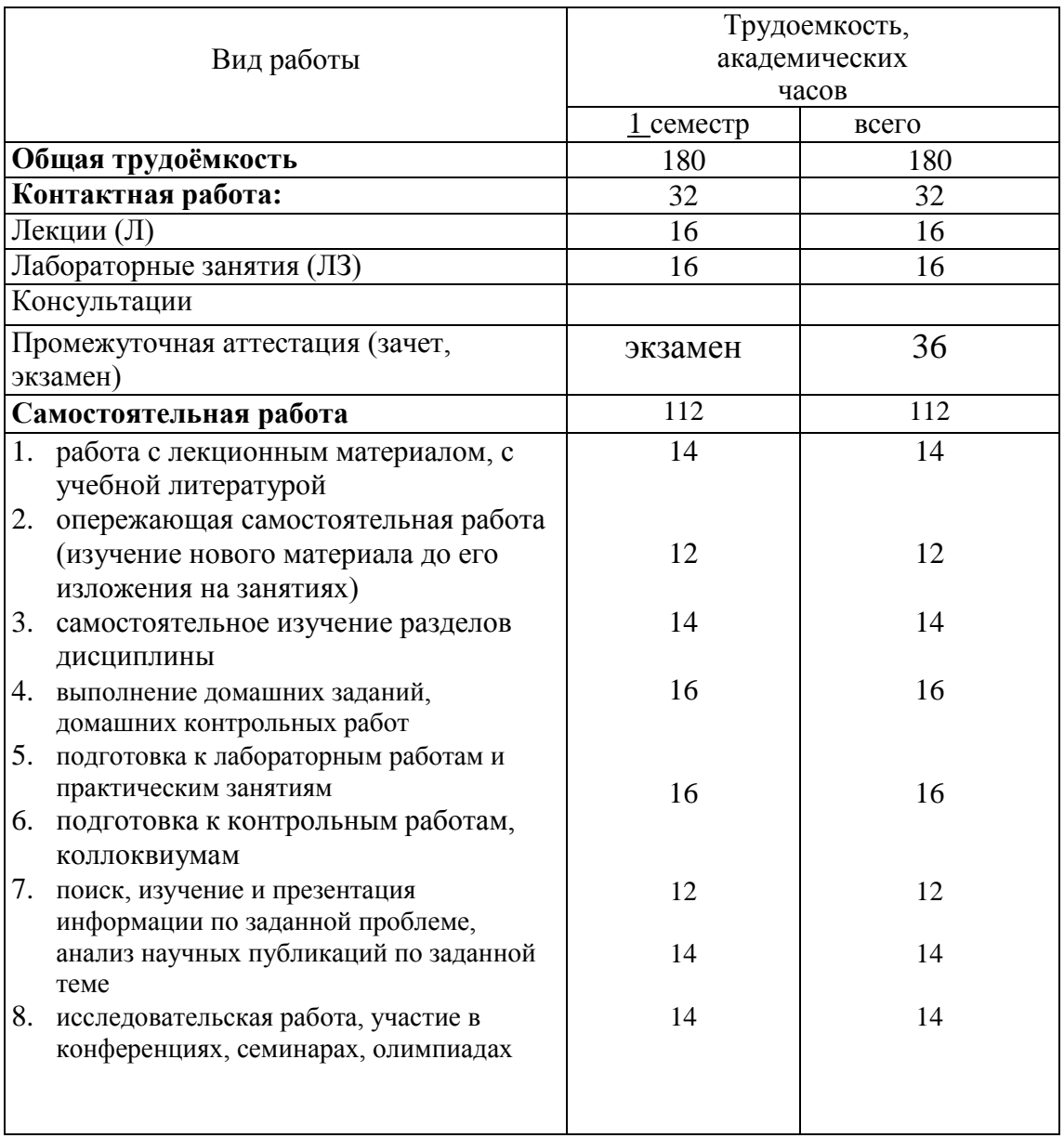

#### Требования к результатам обучения по дисциплине,  $1.2.$ формы их контроля и виды оценочных средств

# ПАСПОРТ ФОНДА ОЦЕНОЧНЫХ СРЕДСТВ

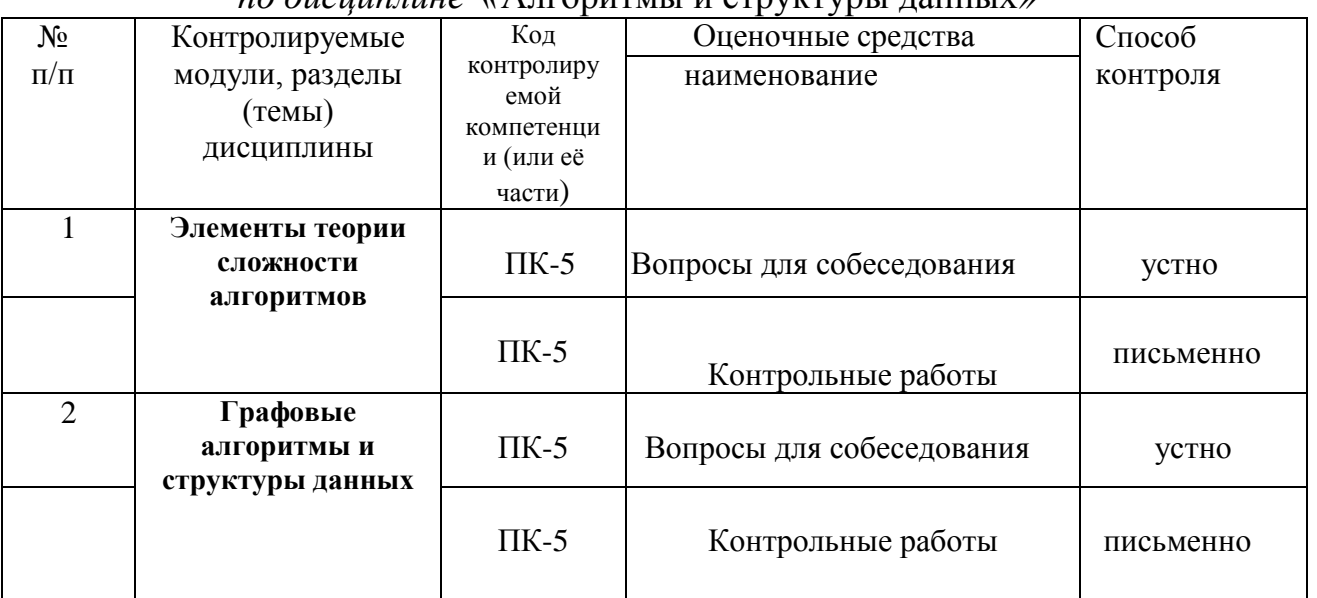

# по дисшиллине «Апгоритмы и структуры ланных»

#### Показатели и критерии определения уровня сформированности  $1.3.$ компетенций

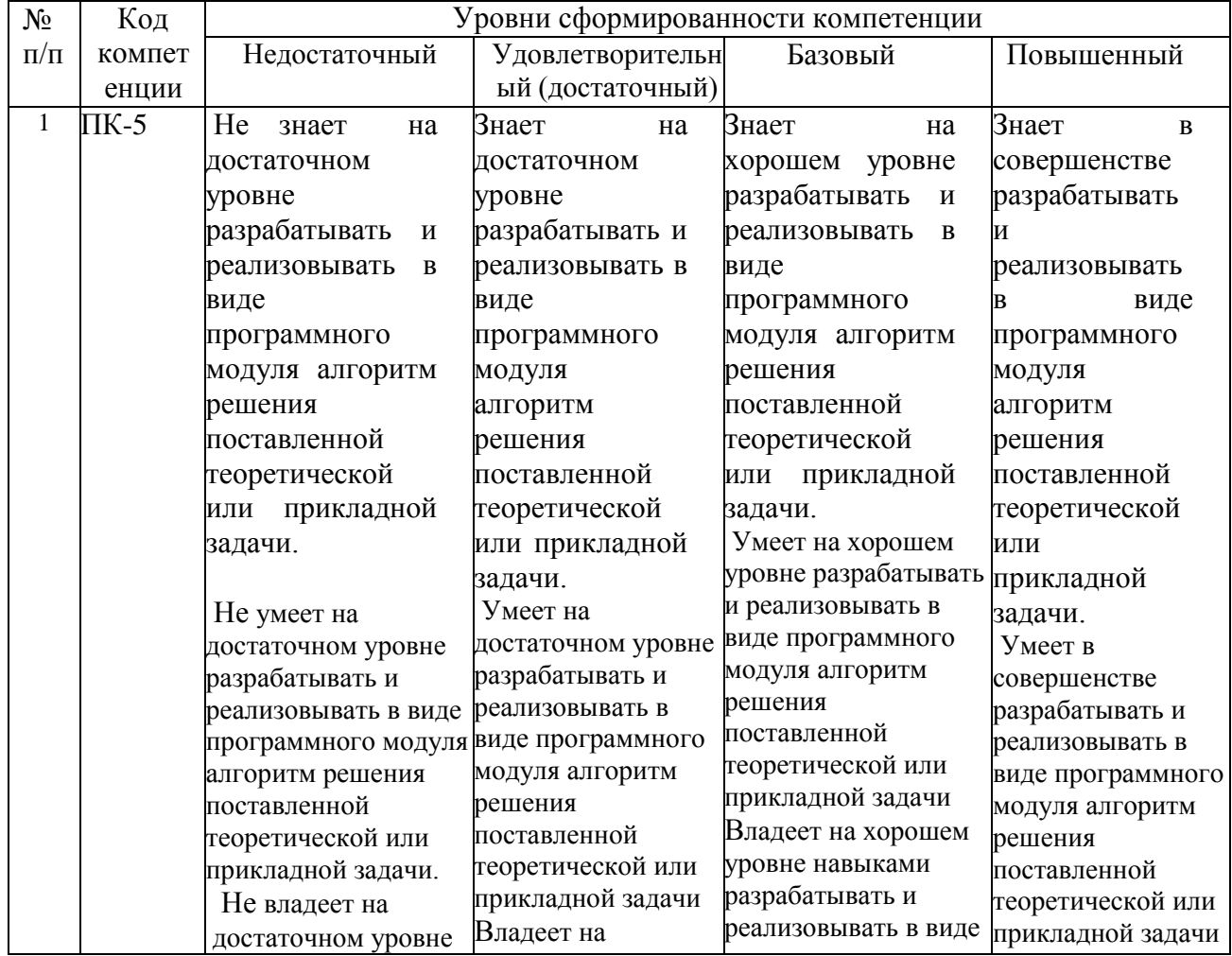

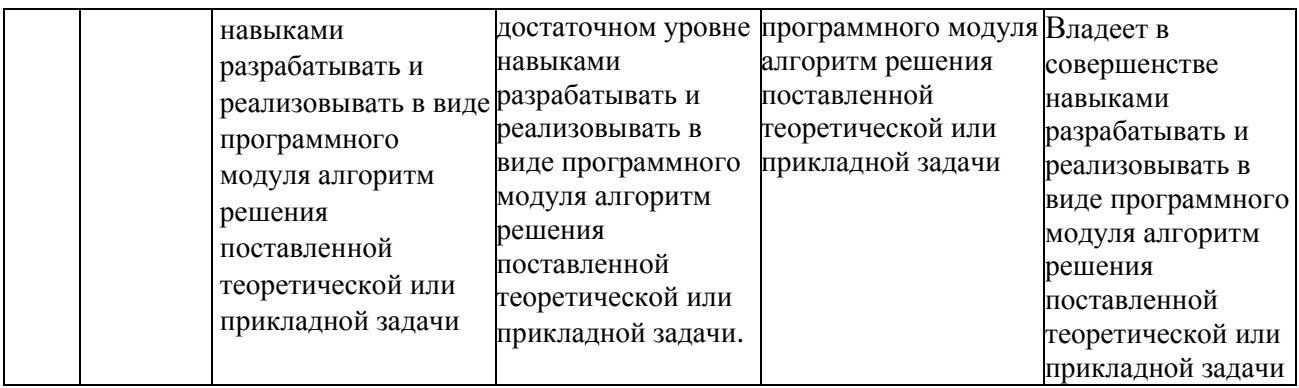

### **2. КОНТРОЛЬНЫЕ ЗАДАНИЯ И ИНЫЕ МАТЕРИАЛЫ ОЦЕНКИ знаний, умений, навыков и (или) опыта деятельности, характеризующие этапы формирования компетенций в процессе освоения дисциплины «Алгоритмы и структуры данных»**

#### **Типовые задания для самостоятельной работы**

1. Нажатием на кнопку организовать диалог по выбору файла любых форматов, поддерживаемых WindowsMediaPlayer, и проиграть его содержимое в окне.

Указания к решению. Поместим на форму кнопку и невидимый объект openFileDialog1, затем для размещения элемента управления WindowsMediaPlayer на форму внесем предварительно его в раздел General панели инструментов: вызовем контекстное меню раздела General панели инструментов, выберем пункт "Choose Items", в открывшемся окне для выбора компонент на вкладке COM Components поставим галочку рядом с Widows Media Player и нажмем ОК. Появившийся в разделе General появится элемент Windows Media Player перетащим на форму (или дважды щелкнем по этому элементу) и растянем его по ширине формы. Во вкладке Properties изменим имя полученного объекта на «WMP1».

В обработчике щелчка по кнопке (подпишемся на щелчок по кнопке) занесем имя выбранного файла в свойство WMP1.URL.

2. XOR – логическая операция, которая принимает значение «истина» только если всего один из аргументов имеет значение «истина». Значение выражения а хот 0 равно

- $a. a$
- $h_{\cdot}$
- c.  $\theta$
- $d. 1$
- e.  $a^*a$
- 3. XOR логическая операция, которая принимает значение «истина» только если всего один из аргументов имеет значение «истина». Свойство *a xor b xor b = а* можно использовать для:
	- а. Обмена значениями двух целых переменных
	- b. Шифрования с ключом b
	- с. Шифрования документов MsOffice
	- d. Установки старшего бита числа а в 0
- 4. XOR логическая операция, которая принимает значение «истина» только если всего один из аргументов имеет значение «истина». Чему равно значение выражения *хот* а?
- 5. Оператор присваивания (=) вычисляет выражение, заданное в его правой части, и присваивает результат переменной, идентификатор которой расположен в левой части. Например,  $z := (x + y)/2$ . Во избежание ошибок присваивания необходимо следить, чтобы тип выражения был совместим с типом переменной. Под совместимостью типов данных понимается возможность автоматического преобразования значений одного типа данных в значения другого типа данных.

Допустимым оператором присваивания для переменной вещественного типа является:

- a.  $y = 2.0 * 1000 * 2000 * 2000$
- b.  $v \coloneqq 1000 * 2000 * 2000$
- c.  $y \coloneqq 10 * 1000 * 2000 * 200$
- d.  $y \coloneqq 4 * 1000 * 1000 * 1000$
- 6. Оператор присваивания (=) вычисляет выражение, заданное в его правой части, и присваивает результат переменной, идентификатор которой расположен в левой части. Например,  $z = (x + y)/2$ . Во избежание ошибок присваивания необходимо следить, чтобы тип выражения был совместим с типом переменной. Под совместимостью типов данных понимается возможность автоматического преобразования значений одного типа данных в значения другого типа данных. В каких случаях произойдет автоматическое преобразование в операторе присваивания?
	- а. Переменной с типом данных Integer присвоить выражение с типом данных Byte
	- b. Выражение с типом данных Integer присвоить переменной с типом данных Real
	- с. Переменной с типом данных Integer присвоить выражение с типом данных Single
- d. Переменной с типом данных Byte присвоить выражение с типом данных Word
- 7. Оператор присваивания (:=) вычисляет выражение, заданное в его правой части, и присваивает результат переменной, идентификатор которой расположен в левой части. Например,  $z = \frac{x+y}{2}$ . Во избежание ошибок присваивания необходимо следить, чтобы тип выражения был совместим с типом переменной. Под совместимостью типов данных понимается возможность автоматического преобразования значений одного типа данных в значения другого типа данных. Чему будет равно значение переменной у, равное 3, после выполнения оператора присваивания  $y \coloneqq$  $y \, x$ or 0?

Контрольная работа – средство проверки умений применять полученные знания для решения задач определенного типа по теме или разделу.

Перед контрольной работой по каждому модулю студент должен самостоятельно повторить и освоить соответствующий теоретический материал по данному модулю, систематизировать необходимые алгоритмы, детально анализировать ранее решенные на практических занятиях задачи и упражнения. Задания по контрольной работе составлены для проверки освоения необходимых умений и навыков решения задач по тематике данного модуля.

# Критерии оценки

Если студент владеет по данному модулю навыками решения типичных задач, то по этому модулю ему выставляются:

1) 50 баллов;

2) 40 баллов в случае наличия неточностей;

3) 20 баллов в случае наличия некоторых допустимых ошибок.

Эти баллы учитываются при выводе общего результата как интегральной оценки, складывающейся из текущего контроля и промежуточного контроля.

#### Примерный перечень заданий для текущего контроля

Упр. 1. Введите с клавиатуры n, объявите одномерный массив а из n целых элементов и выведите построчно на экран: а) с использованием индексов, б) с помощью оператора foreach.

Упражнение 2. Заполнить прямоугольный массив n\*m (n=m=4) случайными целыми числами <  $k=20$  и просуммировать все четные элементы, сумму

вывести в формате с 5 знакоместами. Упражнение 3. Измените решение первого упражнение на вывод отсортированного массива, добавить вывод индекса значения 0 в отсортированном массиве.

Упражнение 4 (см. в тексте лекции). Обратите внимание на аргумент функции Main. Аргумент string [] args является массивом строк. Это параметры, принимаемые из командной строки (задаются после имени программы с пробельным разделителем). Перейдем в Windows в режим командной строки, используя главное меню. Затем, используя команды cd, перейдем в папку, которая содержит исполняемый файл следующей программы. Пусть это A.exe. Наберите командной строке A 12 13 14 и нажмите Enter для выполнения.

Упражнение 5. Программа должна удалить из папки С:\SomeDir своего компьютера все файлы с расширением bmp.

Упражнение 6. Введите предложение и подсчитайте количество слов в нем, учитывая всевозможные разделители.

Упражнение 7. Заданную с клавиатуры строку выведите в верхнем и нижнем регистре. Упражнение 8. Создание коллекции - строки статуса с панелями; в первую панель выводятся текущие координаты курсора мыши, во вторую – текущее время. Для обеих панелей предусмотреть всплывающие подсказки («координаты мыши» и текущую дату соответственно).

Упражнение 9. При запуске программы на поверхности формы нарисовать  $m=10$  рядов квадратных кнопок по  $m=10$  кнопок в ряду, размеры кнопки –

30\*30 Затем выполнить дрожание кнопок в 10 итерациях.

Упражнение 10. Создать проект из двух форм. При нажатии на кнопку первой формы предъявляется вторая форма, а первая начинает «прогулку» по невидимой окружности с постепенным усилением прозрачности.

# **Примерные упражнения и задания к лабораторным занятиям и для самопроверки**

Задание 1. Найти время вычисления операций +, -, \*, /.

Указания к решению. Во-первых, необходим цикл. Во-вторых, пустой цикл или цикл с присвоением, чтобы время этого цикла (время на организацию цикла) отнять. Самое главное – нужно учитывать мультизадачность, что совсем трудно; то, что при разных запусках наша программа запускается в

одном потоке - утешение малое, т.к. этому потоку будет отводиться малое время. Целесообразно программу запускать 10 раз (программным путем). Задание 2. Составить программу с двумя кнопками «Действия с блокнотом» и «Запуск калькулятора» и текстовым контейнером.

При щелчке на первую кнопку запустить программу Блокнот, ввести в первую строку несколько нулей, во вторую - несколько единиц, затем сохранить текст в текущем каталоге в файле 1234.txt (в предположении отсутствия одноименного файла), после чего программа закроет Блокнот. При щелчке по второй кнопке проверить, запущено ли стандартное приложение Калькулятор, в случае, если не запущено, программа должна запустить его, затем передачей в него кодов нажатых клавиш выполнить эмуляцию видимых действий по суммированию  $0+1+2+...+100$ . При щелчке по контейнеру текста выполнить бесконечный вывод в него буквы «А».

# Темы эссе (рефератов, докладов, сообщений)

- Консольные приложения Delphi и C#. Сравнительная характеристика. 1.
- $\overline{2}$ . Компьютерный вывод рекуррентных формул (на примере задачи разбиения).
- Длинная целочисленная арифметика. 3.
- 4. Числа Фибоначчи. Вычислительные аспекты.
- 5. Настольные графические приложения.
- 6. Проекты с несколькими формами.
- 7. Компьютерная графика в С#-проектах.
- 8. Ореп $GL$  в проектах  $C#$ .
- 9. Проекты с применением веб-камер. Распознавание цифр.
- 10. Визуальные компоненты Visual C#.
- 11. Класс BigInteger в задачах криптографии

# Реферат оценивается следующим образом:

- соответствие содержания теме- 2 балла;
- глубина проработки материала, 2 балла;
- грамотность и полнота использования источников, 1 балл;
- соответствие оформления реферата требованиям, 2 балла;
- доклад, 1 баллов;
- умение вести дискуссию и ответы на вопросы, 2 баллов.

Максимальное количество баллов: 10.

#### **Критерии оценки:**

- оценка «отлично» выставляется студенту, если набрал 9-10 баллов;
- оценка «хорошо» выставляется студенту, если набрал 5-8 баллов;
- оценка «удовлетворительно» выставляется студенту, если набрал 2-4 баллов;
- оценка «неудовлетворительно» выставляется студенту, если набрал менее 2 баллов;

# **Вопросы к экзамену:**

- 1. Основные определения алгоритмизации. Свойства алгоритмов.
- 2. Формы записи алгоритмов.
- 3. Базовые алгоритмические структуры.
- 4. Понятие о структурах данных. Уровни структур данных.
- 5. Классификация структур данных.
- 6. Перечисляемый тип данных.
- 7. Стандартные типы данных.
- 8. Алгоритмы обработки простых структур данных.
- 9. Массивы. Многомерные массивы.
- 10. Динамические массивы.
- 11. Строки.

13. Алгоритмы сортировки. Сортировка выбором. Сортировка обменом (пузырек).

Сортировка вставками.

14. Алгоритмы сортировки. Сортировка слиянием. Сортировка Шелла. Быстрая сортировка.

Пирамидальная сортировка.

15. Анализ сложности алгоритмов сортировки.

16. Алгоритмы поиска. Последовательный поиск. Бинарный поиск. Интерполирующий

поиск. Фибоначчиев поиск.

17. Анализ сложности алгоритмов поиска.

18. Файлы. Операции с данными на внешних носителях: внешний поиск, внешняя

сортировка.

- 19. Способы представления и определения алгоритмов.
- 20. Получисленные алгоритмы.
- 21. Комбинаторные алгоритмы.
- 22. Рекурсивные алгоритмы.
- 23. Свойства структур данных.
- 24. Статические структуры данных.
- 25. Полудинамические и динамические структуры данных.

#### **Критерии оценки:**

Общий результат выводится как интегральная оценка, складывающая из текущего контроля - 50% и промежуточного контроля - 50%.

Текущий контроль по дисциплине включает:

- реферат- 10 баллов,
- выполнение лабораторных или практических заданий 40 баллов,
- выполнение домашних (аудиторных) контрольных работ 50 баллов.

Промежуточный контроль по дисциплине включает: письменная контрольная работа – 100 баллов.